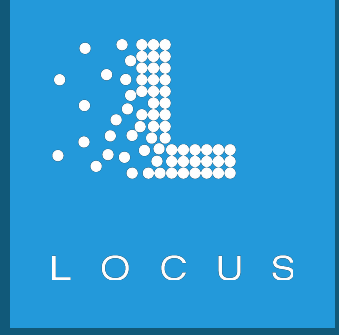

# Unleashing the GIS Toolbox on Real-Time Robotics

**Andrew Blakey** ROSCon 2018 Madrid, Spain

## Spatial Analysis in Mobile Robotics

- •Understand real-time and historical state of an environment
- Explore spatial relationships
- •Generate higher order datasets
- •Communicate results

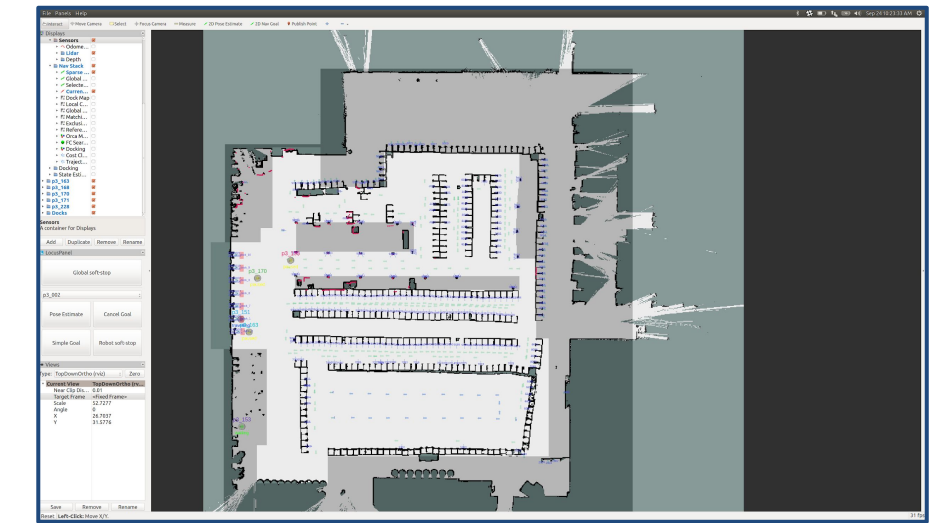

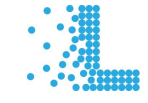

# RVIZ for Spatial Analysis

- •Data exploration is expensive
	- RVIZ plugin development
	- Custom data processing nodes
- •Visualization can be clumsy
	- Eg. republish data in a label-friendly format
- •Sharing results is not first-class
	- Screen image/video capture

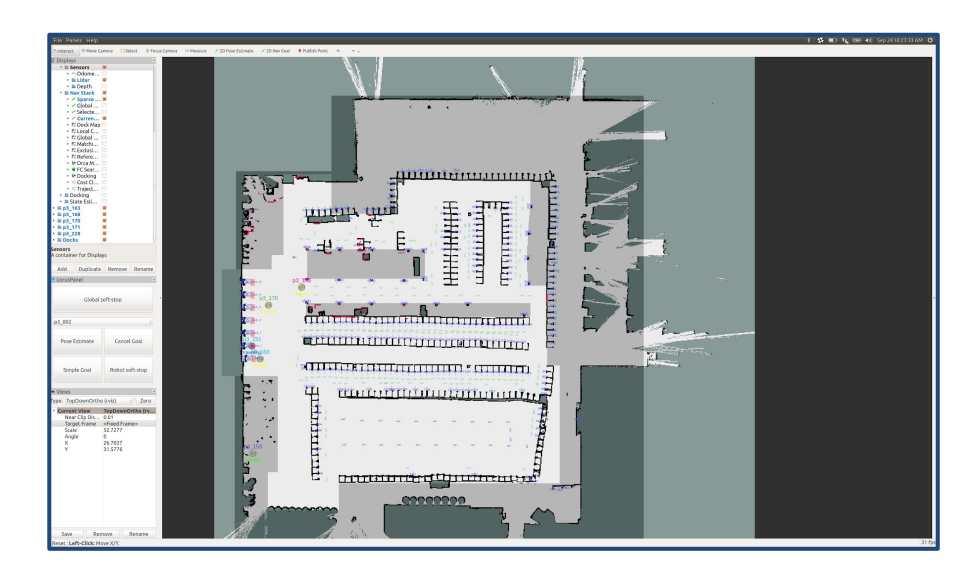

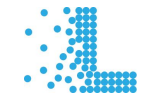

# Let's use GIS!

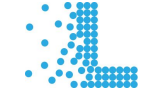

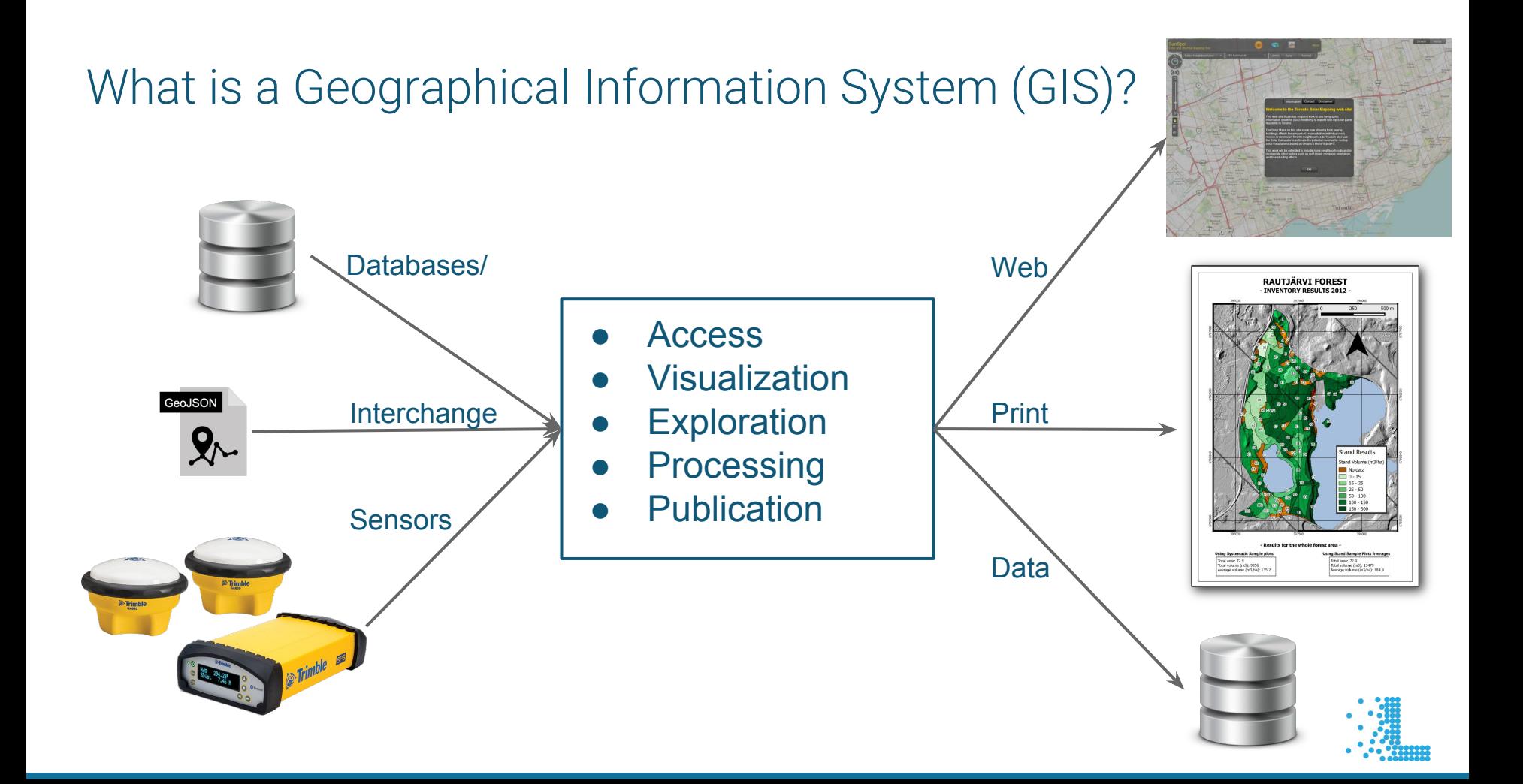

# What is QGIS?

- Open Source
- Linux, Windows, MacOS
- Qt4, Qt5
- $C++$  API
- Python API Bindings
- Plugin based
- Initial Release: 2002
- https://www.qgis.org

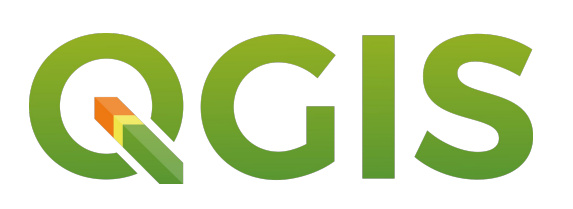

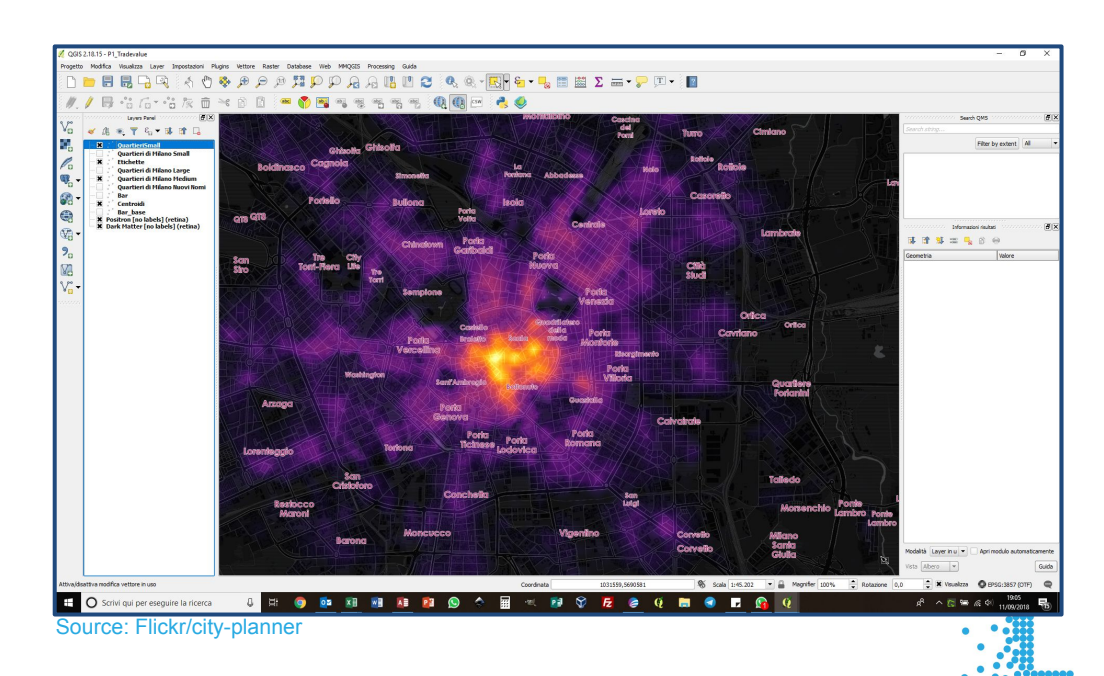

# Introducing QGIS-ROS

- QGIS Plugin
- Access **live** and **bagged** ROS data
- Supports vector, raster, non-spatial layers
- Supports custom message types by implementing `Translator` subclasses.
- github.com/locusrobotics/qgis\_ros

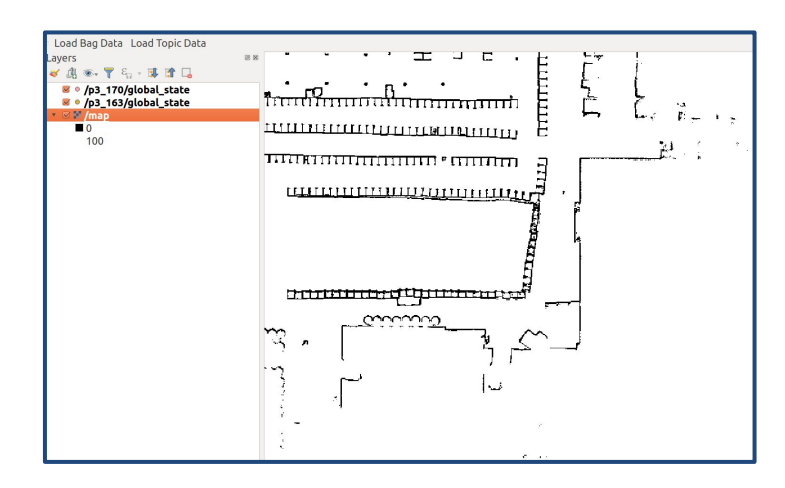

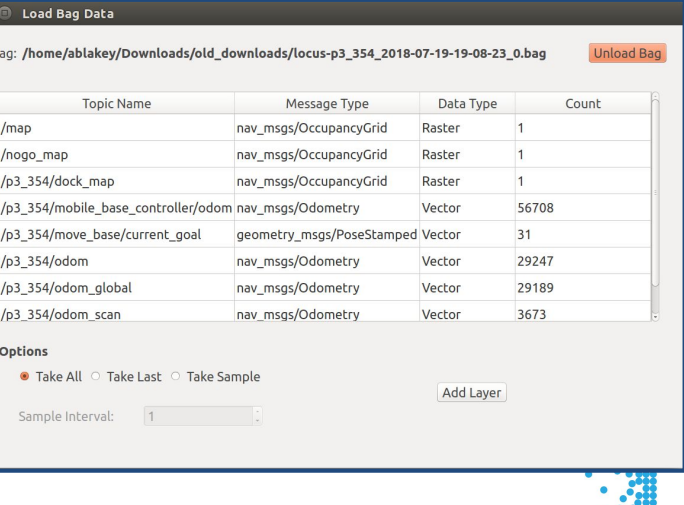

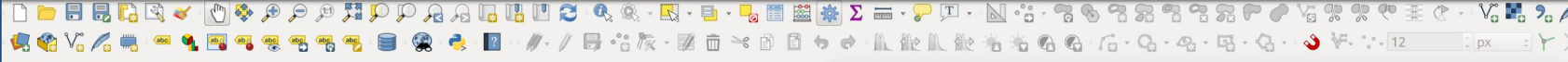

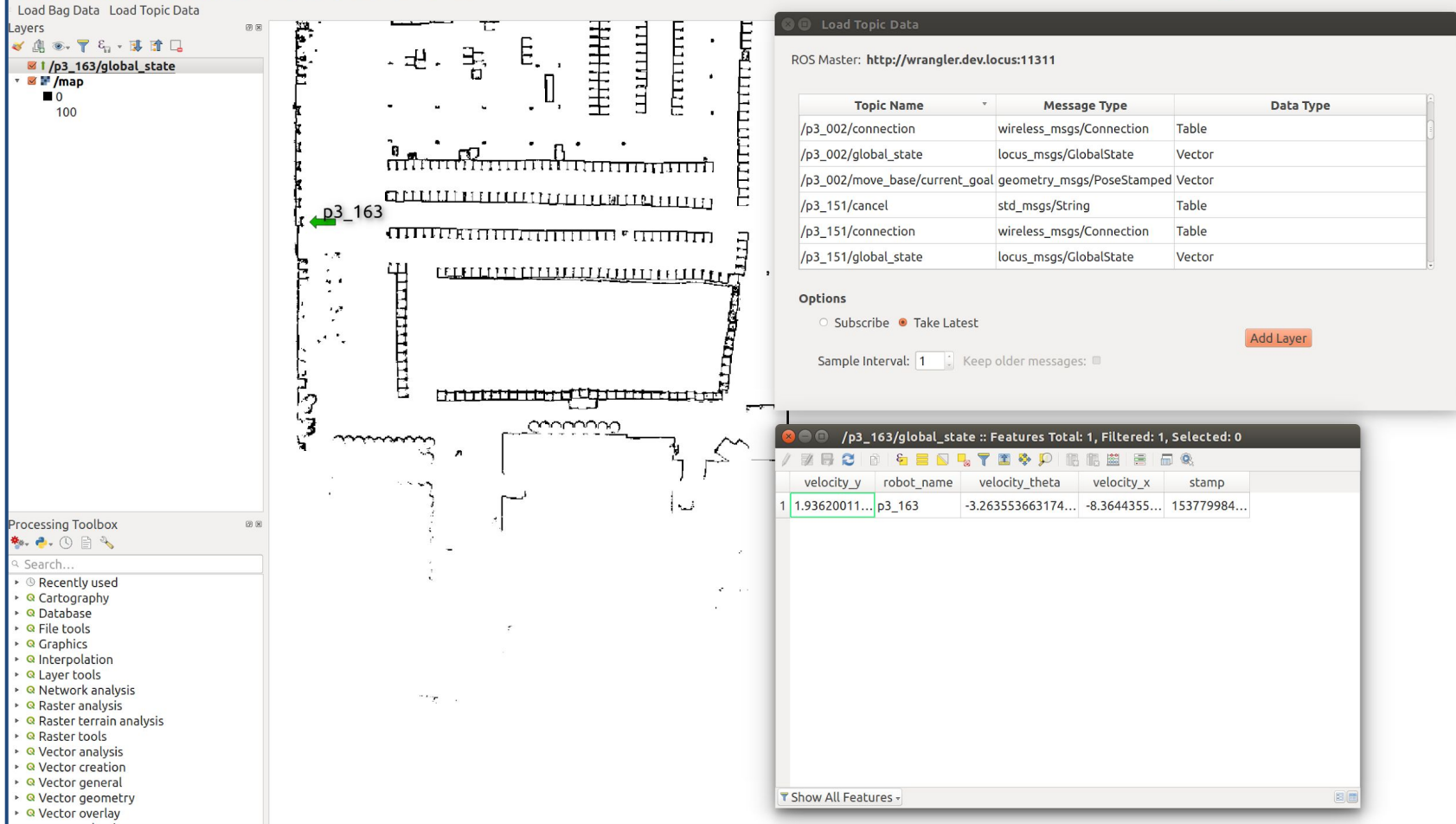

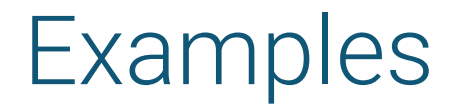

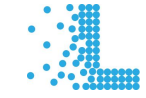

# Example 1: Processing Pipelines

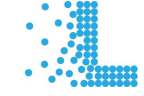

## Example 1: Processing Pipelines

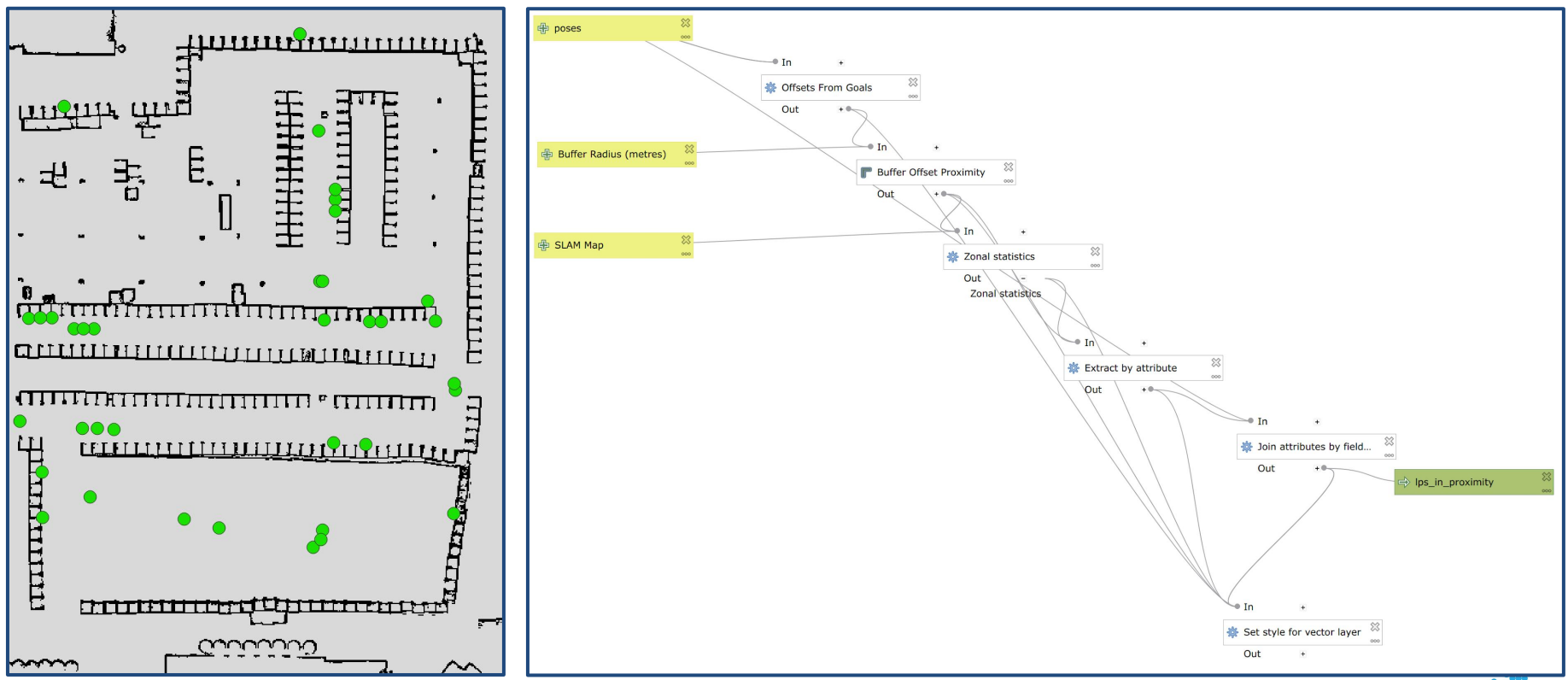

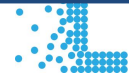

## Example 1: Processing Pipelines

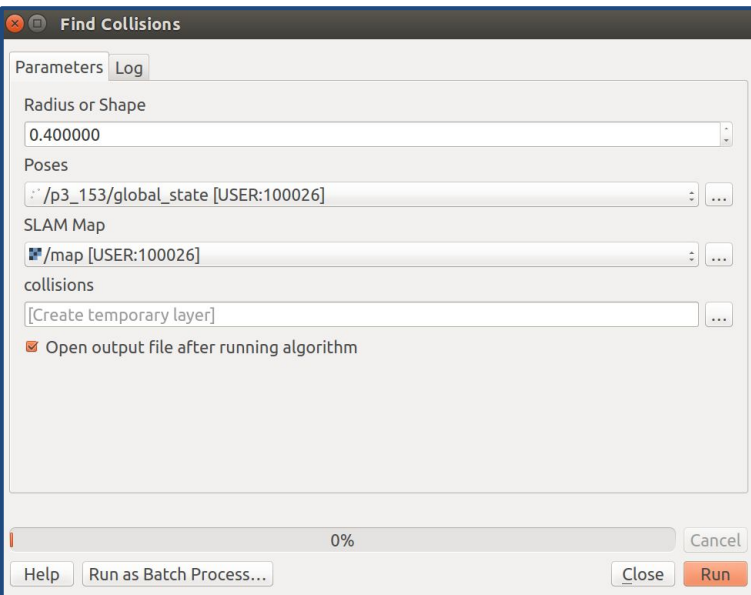

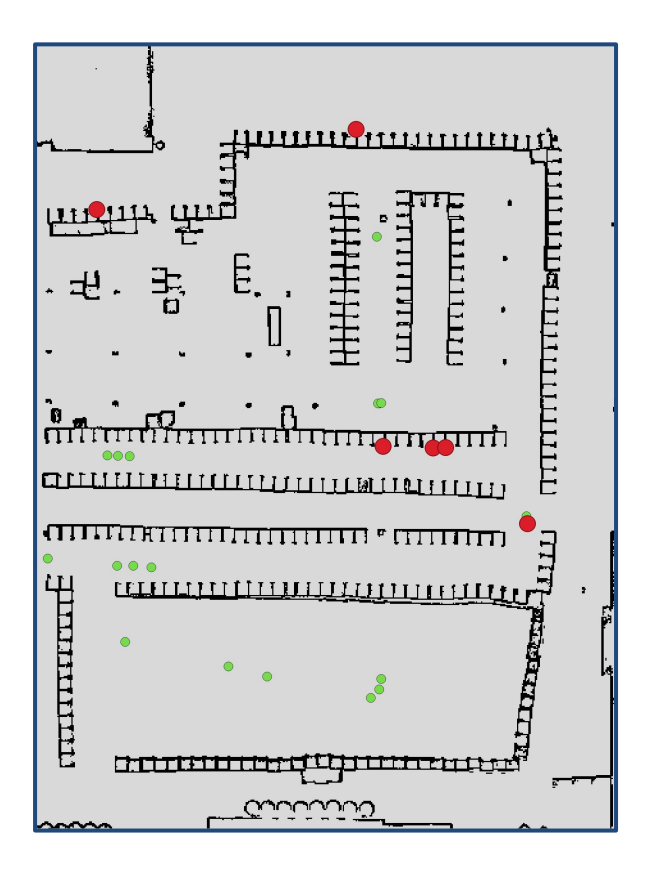

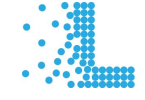

### Example 1: Processing Pipelines

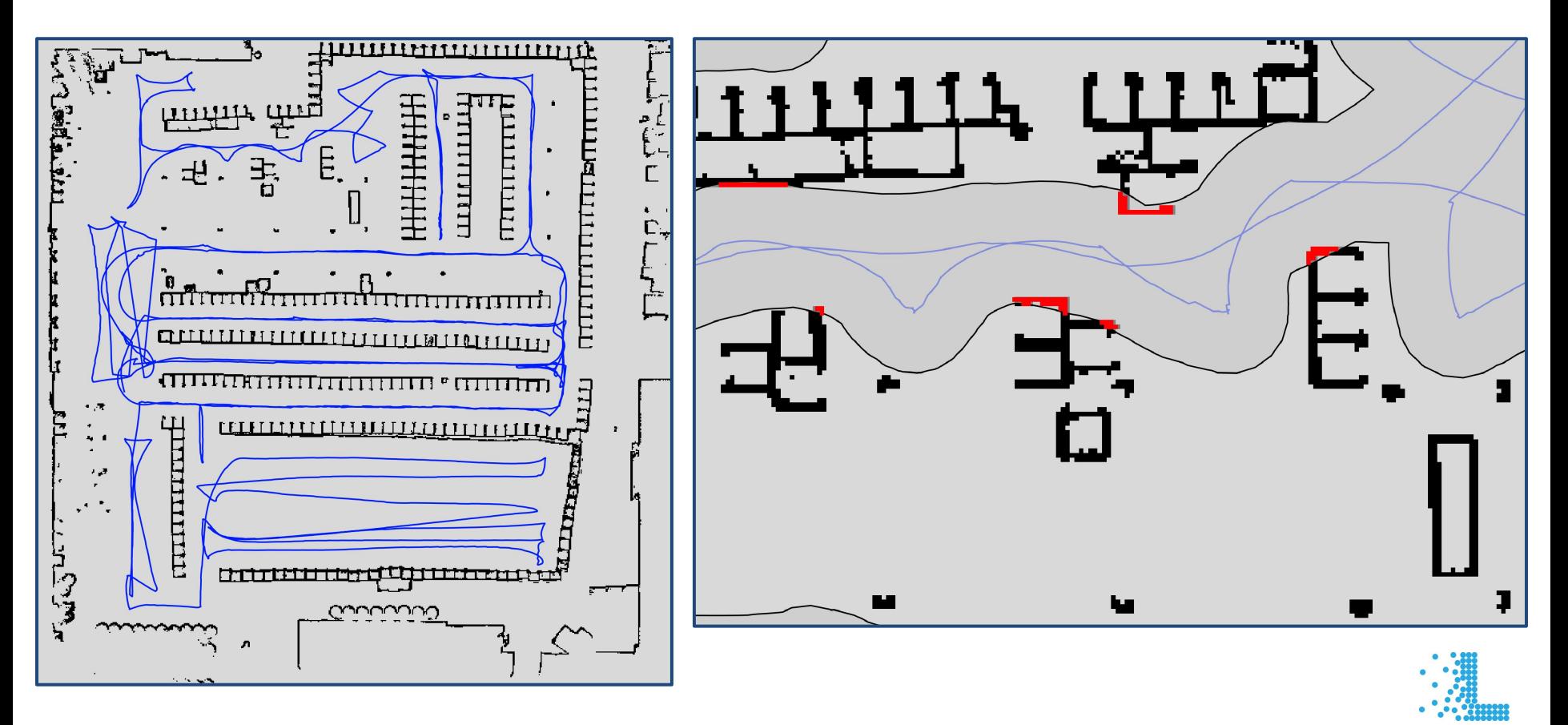

# Example 2: Data Visualization

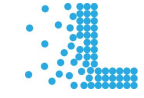

#### Example 2: Data Visualization

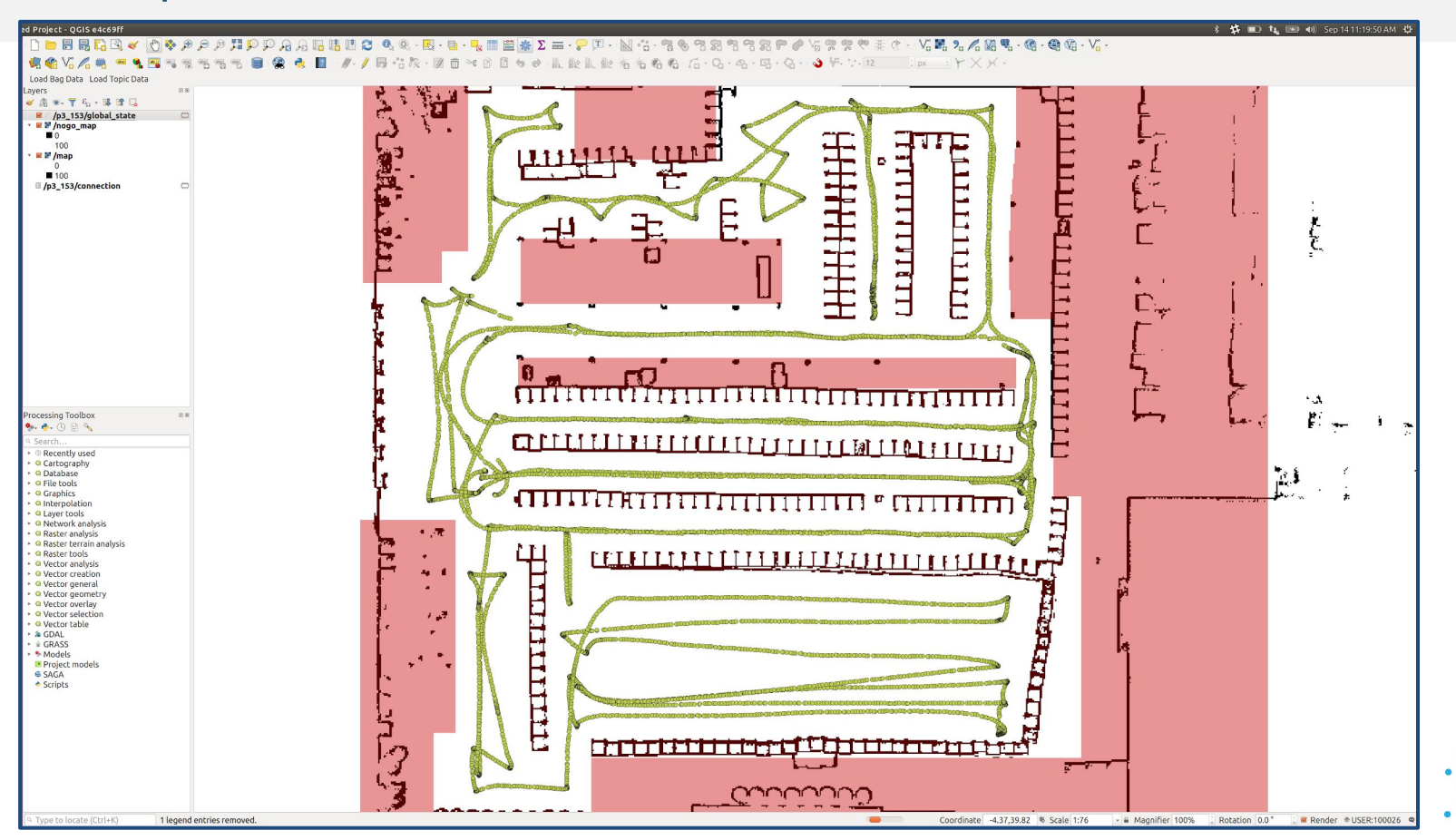

#### Example 2: Data Visualization

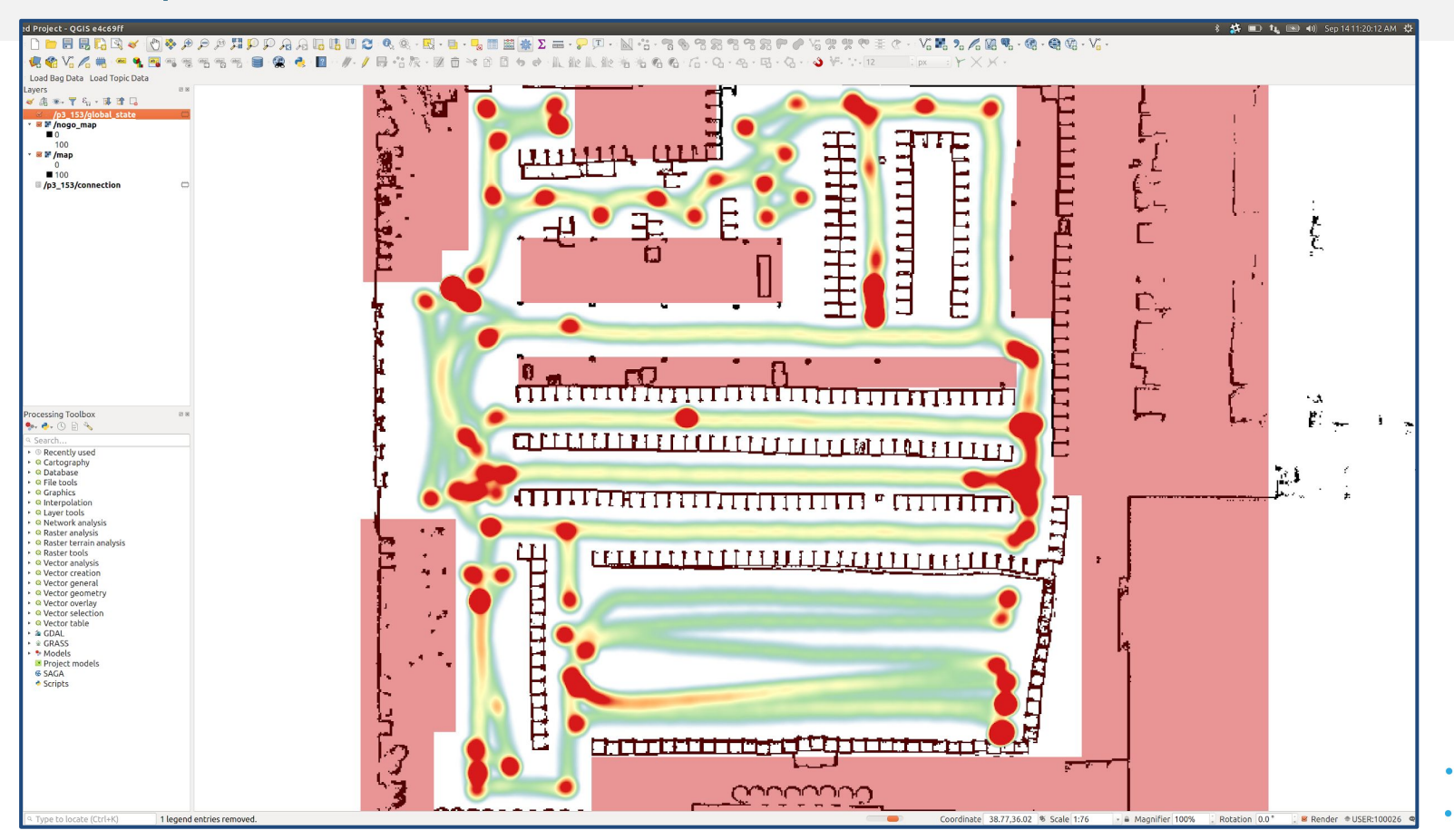

#### Example 2: Find Robot Congestion

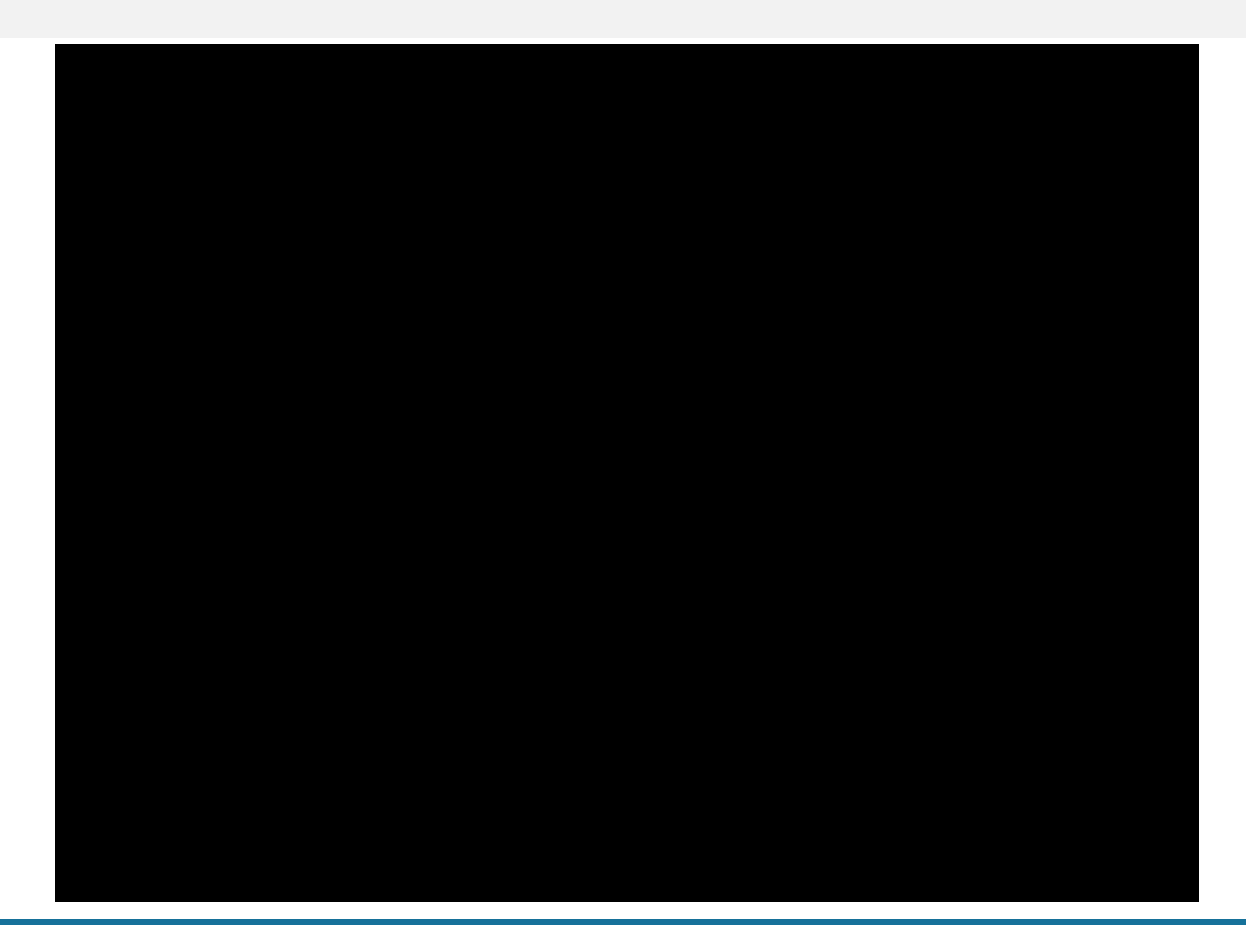

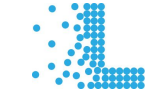

# Example 3: Analyze Non-Spatial Data

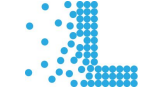

#### Example 3: Analyze Non-Spatial Data

#### wireless\_msgs/Connection

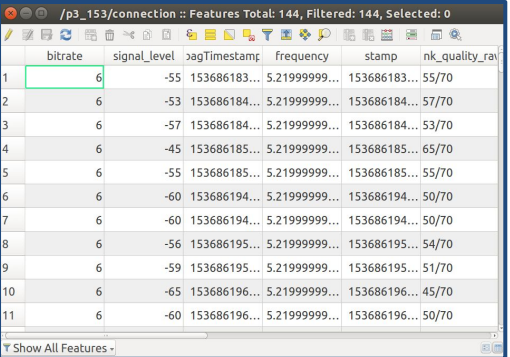

#### geometry\_msgs/Pose2d(ish)

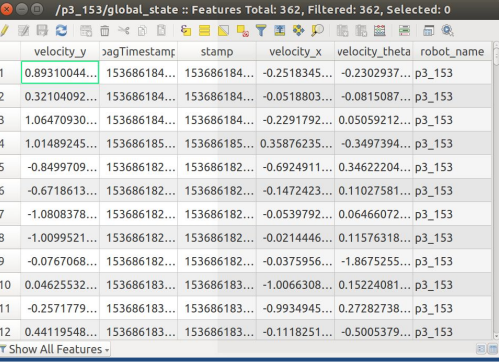

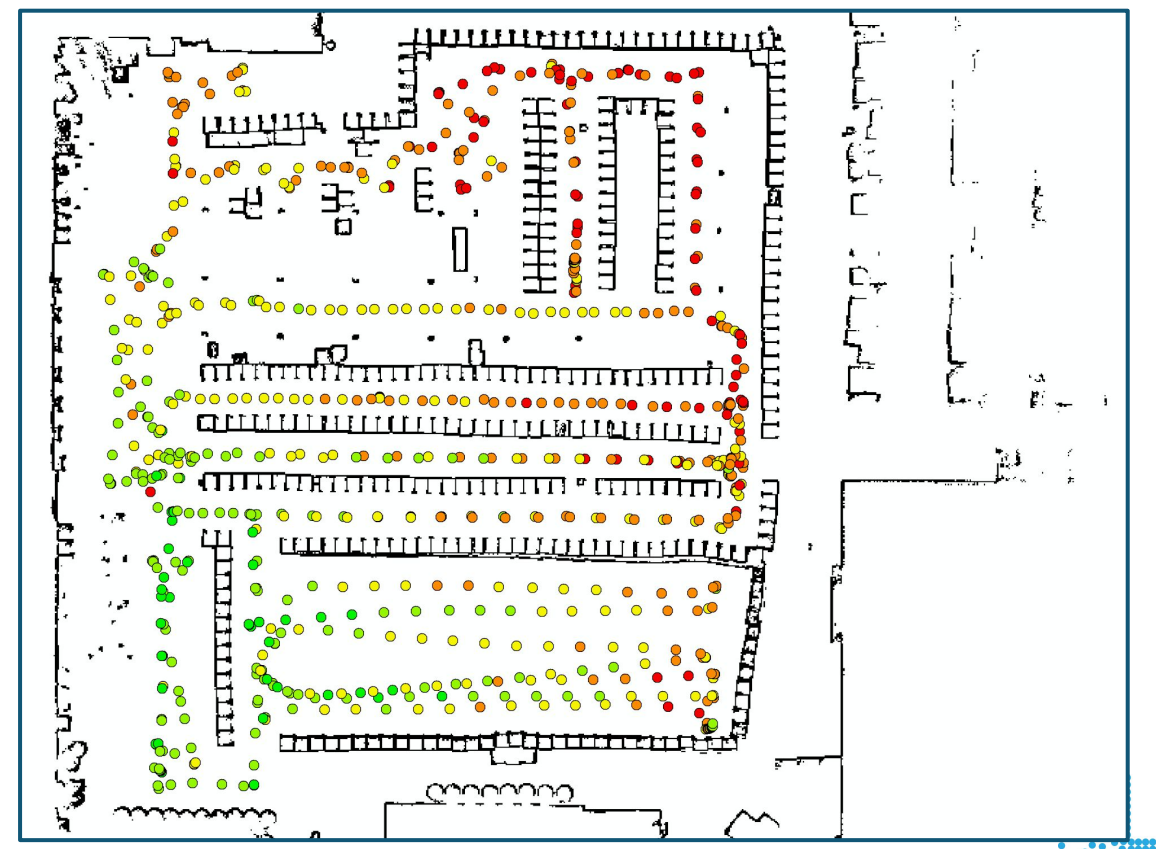

#### Example 3: Analyze Non-Spatial Data

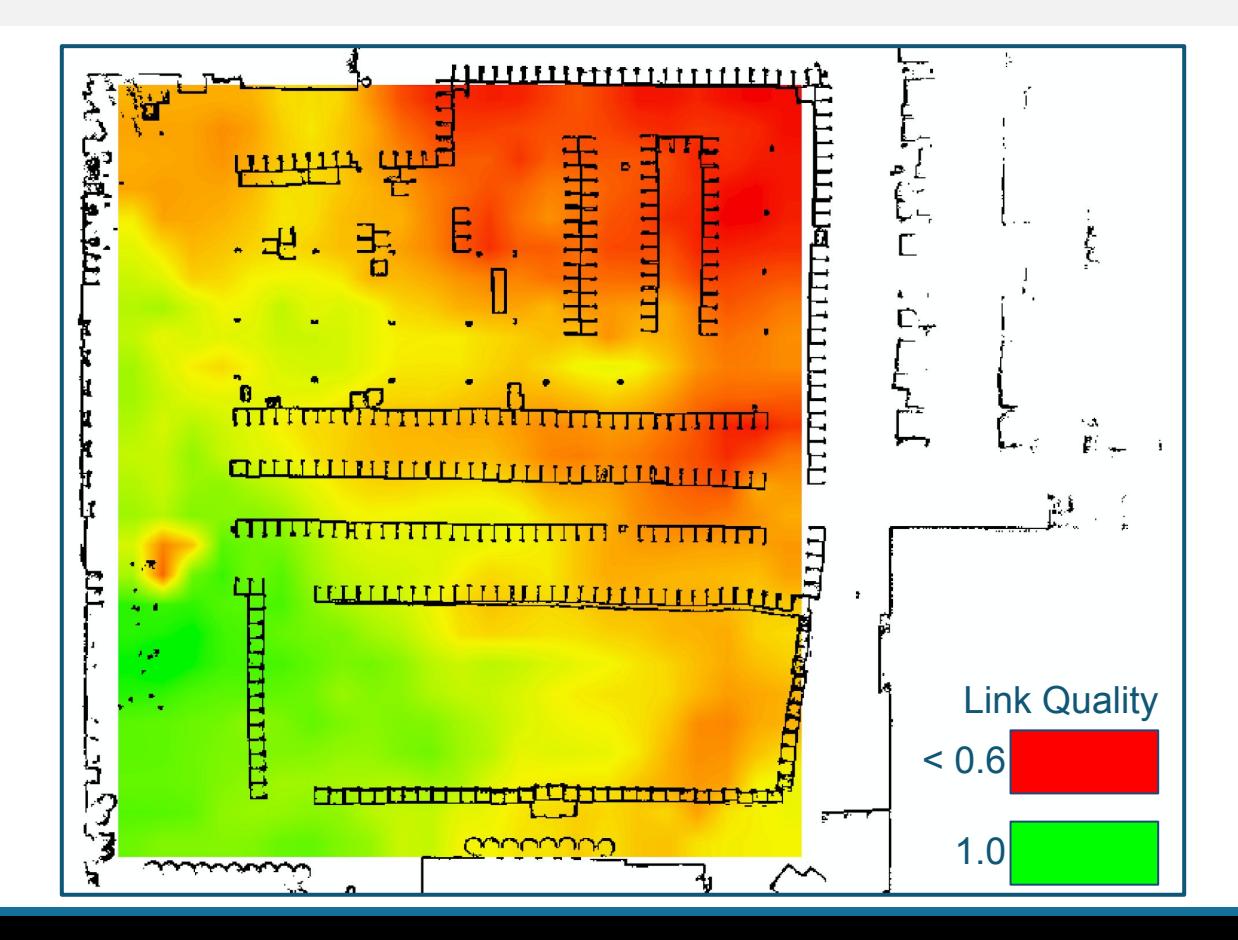

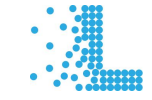

### Future Work...

- Better documentation, examples, sample data
- Map Frame -> World Frame using map projections
- Publish data into ROS environment
- Performance improvements for high volume data
- ROS2 support

## ...Collaboration Welcome!

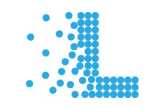

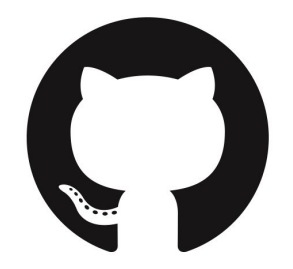

# Thank you.

[github.com/locusrobotics/q](https://github.com/locusrobotics/locus_navigation)gis\_ros

ablakey@gmail.com

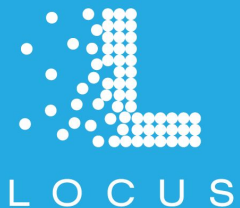

**[LocusRobotics.com/careers](http://locusrobotics.com/careers)**

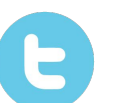

[@LocusRobotics](https://twitter.com/LocusRobotics)

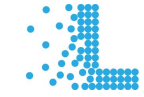